## Forsteo<sup>®</sup> (Teriparatid)

## Demande de prise en charge

Autorisation de [Swissmedic:](https://www.swissmedicinfo.ch/Accept.aspx?Lang=FR) Forsteo est indiqué pour le traitement des femmes post-ménopausées avec ostéoporose avérée et risque élevé de fracture. On a démontré une réduction significative de l'incidence des fractures vertébrales et non vertébrales chez les femmes post-ménopausées avec ostéoporose. Forsteo est indiqué chez les hommes avec ostéoporose primaire ou hypogonadique avec risque élevé de fracture. Forsteo augmente la densité minérale osseuse chez les hommes avec ostéoporose primaire ou hypogonadique. Traitement de l'ostéoporose induite par les glucocorticoïdes chez les adultes présentant un risque accru de fracture.

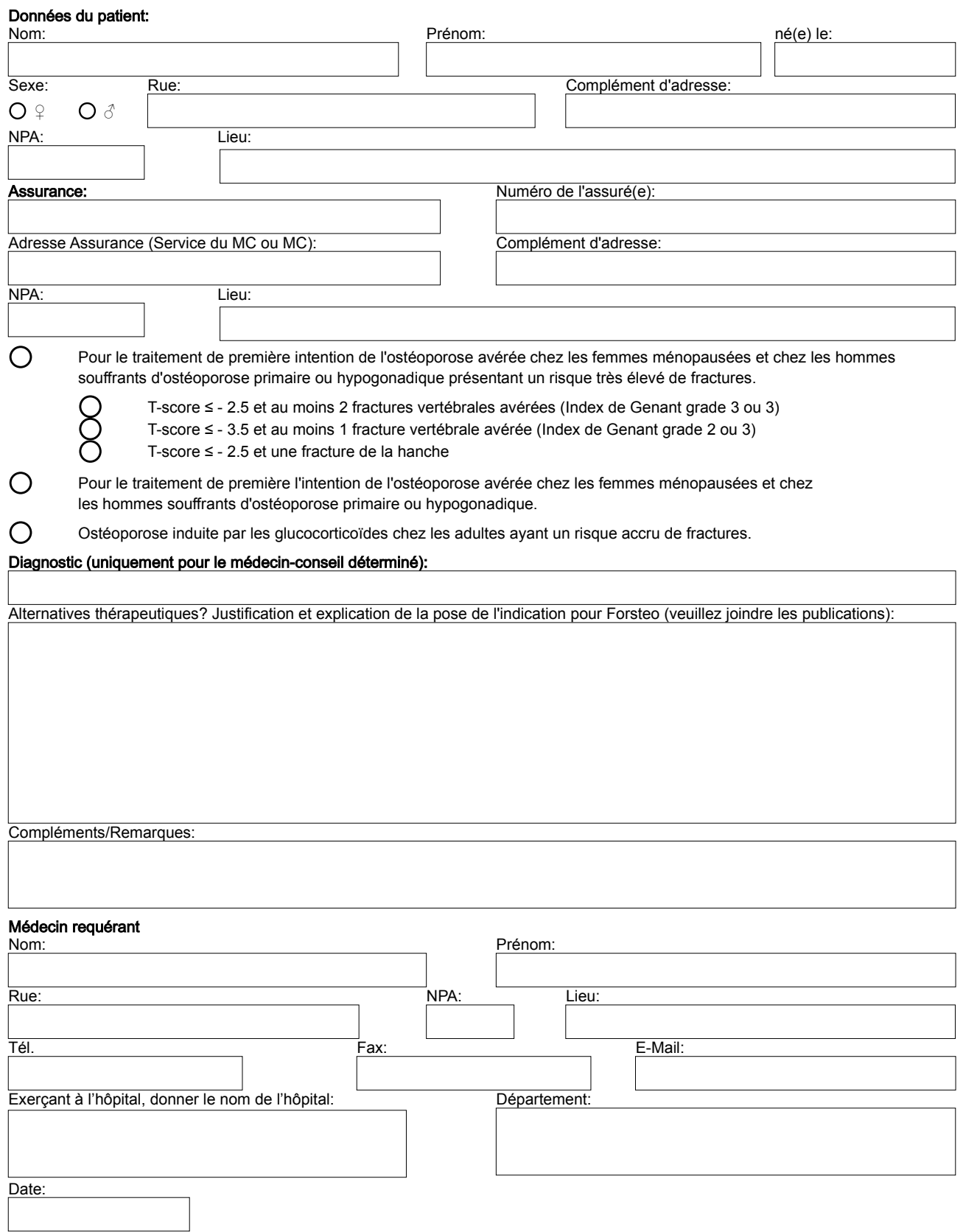